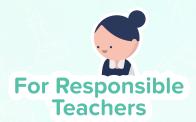

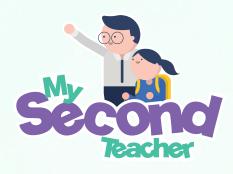

A more engaging, intuitive and fun way of teaching!

## Feature Update Release

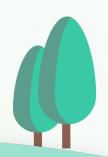

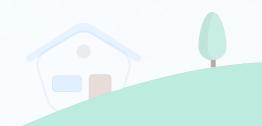

## Update in Notification Count from 20 to 50

Earlier in the notification bar, the teachers could only see **20 notifications**. Hence, if there were more than 20 notifications within a short period of time, all notifications could not be shown and were likely to be missed. However with the recent update, now teachers can see up to **50 notifications** 

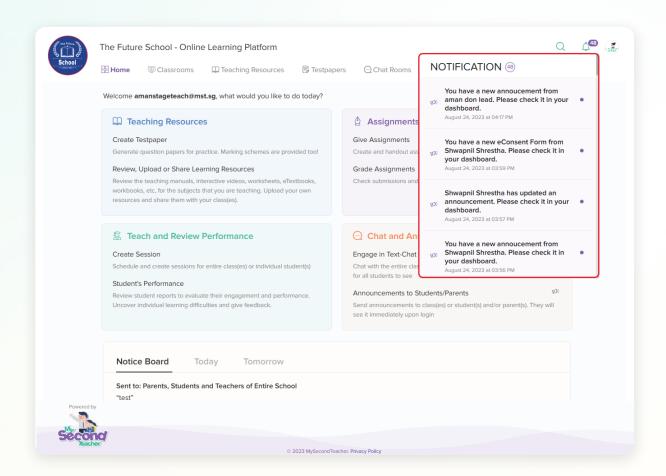

## **My Platform Activities**

My Platform Activities shows the activities of teachers in Simplified and Detailed View. For example: If the teacher creates a session or gives an assignment, then these activities will be recorded and can be seen using this feature

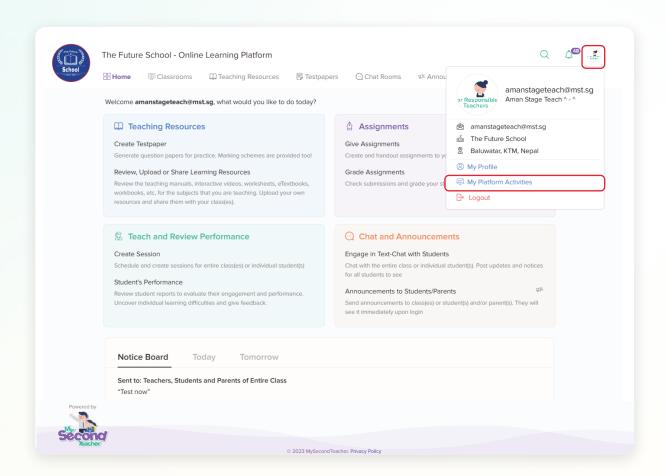

## Feature Release

The teacher can also use filters to see the activities from a specific period of time. They can also see activities for particular features like ebook, assignments etc.

These detailed activities of teachers were visible only to the leaders. However, now the teachers can see their activities by themselves.

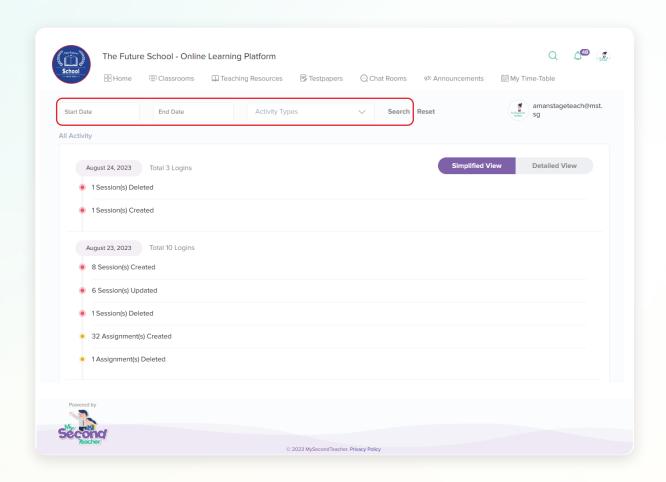